<span id="page-0-3"></span>**Title [stata.com](http://stata.com)**

**svy brr** — Balanced repeated replication for survey data

[References](#page-7-2) [Also see](#page-7-3)

[Description](#page-0-0) [Quick start](#page-0-1) [Menu](#page-0-2) Menu [Options](#page-2-0) [Remarks and examples](#page-3-0) [Stored results](#page-7-0) [Methods and formulas](#page-7-1)

# <span id="page-0-0"></span>**Description**

svy brr performs balanced repeated replication (BRR) estimation of specified statistics (or expressions) for a Stata command or a user-written program. The command is executed once for each replicate using sampling weights that are adjusted according to the BRR methodology. Any Stata estimation command listed in [SVY] [svy estimation](https://www.stata.com/manuals/svysvyestimation.pdf#svysvyestimation) may be used with svy brr. User-written programs that meet the requirements in [P] [program properties](https://www.stata.com/manuals/pprogramproperties.pdf#pprogramproperties) may also be used.

# <span id="page-0-1"></span>**Quick start**

Estimate population mean of  $v1$  using BRR standard-error estimates with sampling weight wvar1 and replicate weights in variables with prefix rwvar

svyset [pweight = wvar1], brrweight(rwvar\*) svy brr \_b: mean v1

- BRR estimate of the standard error of the difference between the means of v2 and v3 svy brr (\_b[v2]-\_b[v3]): mean v2 v3
- Same as above, but name the result diff and save results from each replication to mydata.dta svy brr diff=(\_b[v2]-\_b[v3]), saving(mydata): mean v2 v3

Same as above

brr diff=(\_b[v2]-\_b[v3]), saving(mydata): mean v2 v3

<span id="page-0-2"></span>Note: Any estimation command meeting the requirements specified in the Description may be substituted for mean in the examples above.

## **Menu**

Statistics  $>$  Survey data analysis  $>$  Resampling  $>$  Balanced repeated replications estimation

# **Syntax**

<span id="page-1-2"></span><span id="page-1-1"></span><span id="page-1-0"></span>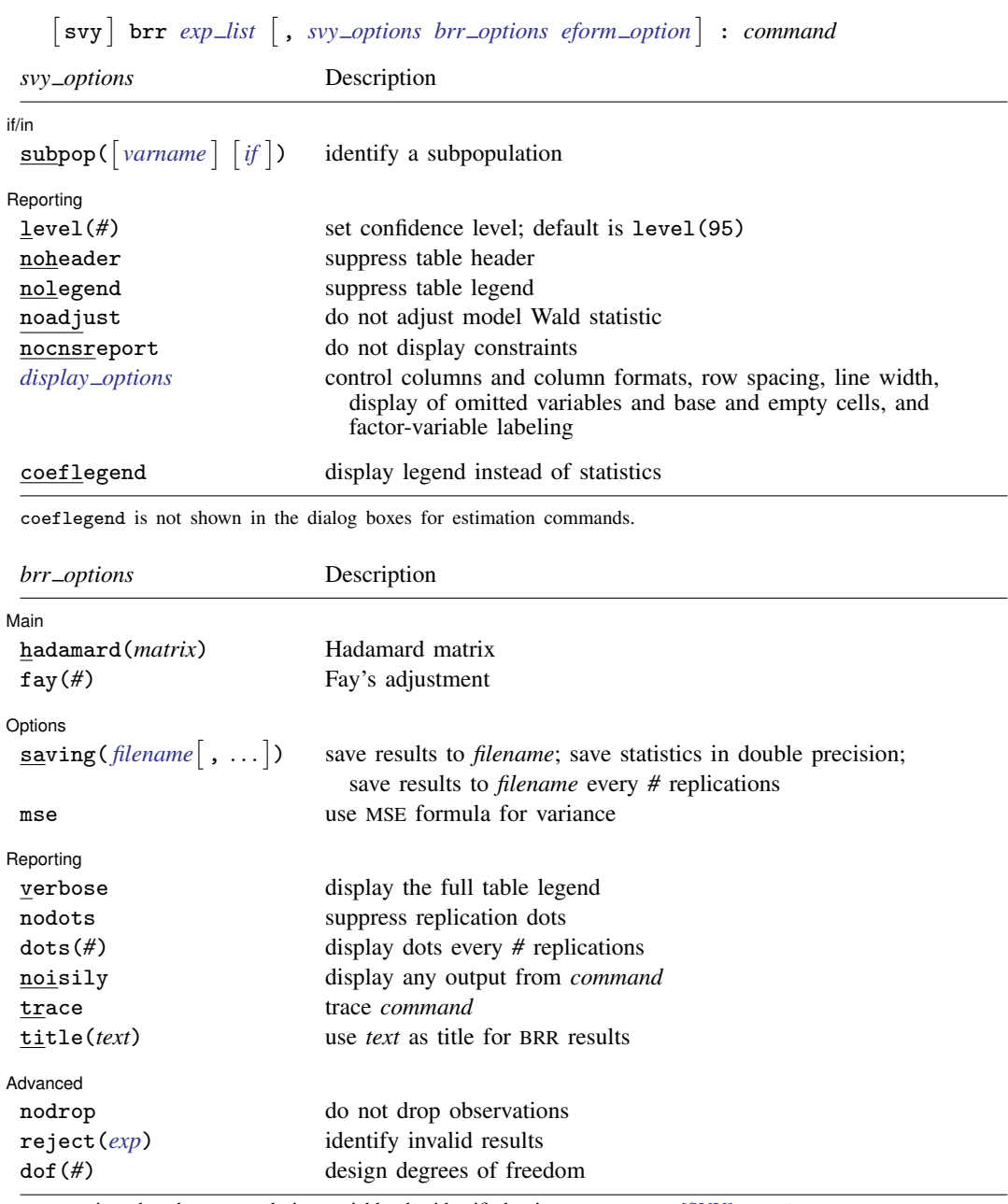

svy requires that the survey design variables be identified using svyset; see [\[SVY\]](https://www.stata.com/manuals/svysvyset.pdf#svysvyset) svyset. *command* defines the statistical command to be executed. The [by](https://www.stata.com/manuals/dby.pdf#dby) prefix cannot be part of *command*. collect is allowed; see [U[\] 11.1.10 Prefix commands](https://www.stata.com/manuals/u11.pdf#u11.1.10Prefixcommands).

See [U[\] 20 Estimation and postestimation commands](https://www.stata.com/manuals/u20.pdf#u20Estimationandpostestimationcommands) for more capabilities of estimation commands.

Warning: Using if or in restrictions will often not produce correct variance estimates for subpopulations. To compute estimates for subpopulations, use the subpop() option.

<span id="page-2-1"></span>*exp list* specifies the statistics to be collected from the execution of *command*. *exp list* is required unless *command* has the svyb [program](https://www.stata.com/manuals/pprogramproperties.pdf#pprogramproperties) property, in which case  $exp\_list$  defaults to  $\pm$ b; see [P] program [properties](https://www.stata.com/manuals/pprogramproperties.pdf#pprogramproperties). The expressions in *exp list* are assumed to conform to the following:

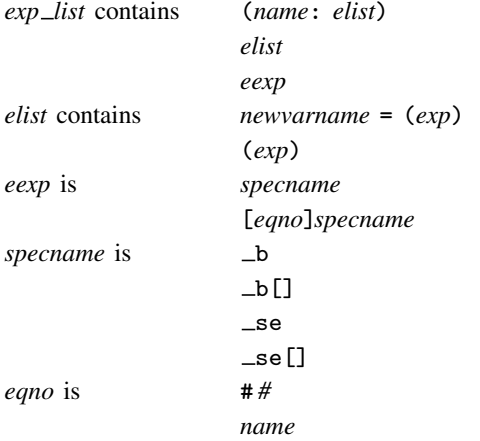

*exp* is a standard Stata expression; see [U[\] 13 Functions and expressions](https://www.stata.com/manuals/u13.pdf#u13Functionsandexpressions).

<span id="page-2-0"></span>Distinguish between  $\lceil \cdot \rceil$ , which are to be typed, and  $\lceil \cdot \rceil$ , which indicate optional arguments.

# **Options**

 $\overline{a}$ 

*svy options*; see [[SVY](https://www.stata.com/manuals/svysvy.pdf#svysvy)] svy.

∫ Main Main  $\Box$ 

- $\overline{a}$ hadamard(*matrix*) specifies the Hadamard matrix to be used to determine which PSUs are chosen for each replicate.
- fay(#) specifies Fay's adjustment ([Judkins](#page-7-4) [1990\)](#page-7-4), where  $0 \leq # \leq 2$ , but excluding 1. This option overrides the fay(*#*) option of svyset; see [SVY] [svyset](https://www.stata.com/manuals/svysvyset.pdf#svysvyset).

Options Options <u>Later and the contract of the contract of the contract of the contract of the contract of the contract of the contract of the contract of the contract of the contract of the contract of the contract of the contrac</u>

- saving([filename](https://www.stata.com/manuals/u11.pdf#u11.6Filenamingconventions) |, suboptions |) creates a Stata data file (.dta file) consisting of (for each statistic in *[exp](#page-2-1) list*) a variable containing the replicates.
	- double specifies that the results for each replication be saved as doubles, meaning 8-byte reals. By default, they are saved as floats, meaning 4-byte reals. This option may be used without the saving() option to compute the variance estimates by using double precision.
	- every(*#*) specifies that results be written to disk every *#*th replication. every() should be specified in conjunction with saving() only when *command* takes a long time for each replication. This will allow recovery of partial results should some other software crash your computer. See [P] [postfile](https://www.stata.com/manuals/ppostfile.pdf#ppostfile).
	- replace specifies that *filename* be overwritten if it exists. This option does not appear in the dialog box.
- mse specifies that svy brr compute the variance by using deviations of the replicates from the observed value of the statistics based on the entire dataset. By default, svy brr computes the variance by using deviations of the replicates from their mean.

Reporting Reporting Letters and the contract of the contract of the contract of the contract of the contract of the contract of the contract of the contract of the contract of the contract of the contract of the contract of the cont

 $\overline{a}$ 

 $\overline{a}$ 

verbose requests that the full table legend be displayed.

nodots and dots(*#*) specify whether to display replication dots. By default, one dot character is displayed for each successful replication. An "x" is displayed if *command* returns an error, and an "e" is displayed if at least one value in *exp list* is missing. You can also control whether dots are displayed using set dots; see [R] [set](https://www.stata.com/manuals/rset.pdf#rset).

nodots suppresses display of the replication dots.

dots(*#*) displays dots every *#* replications. dots(0) is a synonym for nodots.

- noisily requests that any output from *command* be displayed. This option implies the nodots option.
- trace causes a trace of the execution of *command* to be displayed. This option implies the noisily option.
- title(*text*) specifies a title to be displayed above the table of BRR results; the default title is "BRR results".
- *eform\_[option](https://www.stata.com/manuals/reform_option.pdf#reform_option)*; see [R] *eform\_option*. This option is ignored if  $exp\_list$  $exp\_list$  is not  $\bot$ b.

**Advanced** Advanced **Lating and Contract and Contract and Contract and Contract and Contract and Contract and Contract and Contract and Contract and Contract and Contract and Contract and Contract and Contract and Contract and Contra** 

- nodrop prevents observations outside e(sample) and the if and in qualifiers from being dropped before the data are resampled.
- reject(*[exp](https://www.stata.com/manuals/u13.pdf#u13Functionsandexpressions)*) identifies an expression that indicates when results should be rejected. When *exp* is true, the resulting values are reset to missing values.

<span id="page-3-0"></span>dof(#) specifies the design degrees of freedom, overriding the default calculation, df =  $N_{\text{psu}}-N_{\text{strata}}$ .

## **Remarks and examples [stata.com](http://stata.com)**

BRR was first introduced by [McCarthy](#page-7-5) ([1966,](#page-7-5) [1969a](#page-7-6), [1969b](#page-7-7)) as a method of variance estimation

for designs with two PSUs in every stratum. The BRR variance estimator tends to give more reasonable variance estimates for this design than the linearized variance estimator, which can result in large values and undesirably wide confidence intervals.

In BRR, the model is fit multiple times, once for each of a balanced set of combinations where one PSU is dropped from each stratum. The variance is estimated using the resulting replicated point estimates. Although the BRR method has since been generalized to include other designs, Stata's implementation of BRR requires two PSUs per stratum.

To protect the privacy of survey participants, public survey datasets may contain replicate-weight variables instead of variables that identify the PSUs and strata. These replicate-weight variables are adjusted copies of the sampling weights. For BRR, the sampling weights are adjusted for dropping one PSU from each stratum; see [SVY] [Variance estimation](https://www.stata.com/manuals/svyvarianceestimation.pdf#svyVarianceestimation) for more details.

### Example 1: BRR replicate-weight variables

The survey design for the NHANES II data [\(McDowell et al.](#page-7-8) [1981\)](#page-7-8) is specifically suited to BRR; there are two PSUs in every stratum.

. use https://www.stata-press.com/data/r18/nhanes2 . svydescribe Survey: Describing stage 1 sampling units Sampling weights: finalwgt VCE: linearized Single unit: missing Strata 1: strata Sampling unit 1: psu FPC 1: <zero> Number of obs per unit<br>Min Mean Max  $Stratum$  # units # obs 1 2 380 165 190.0 215 2 2 185 67 92.5 118 3 2 348 149 174.0 199 4 2 460 229 230.0 231 5 2 252 105 126.0 147 (output omitted ) 29 2 503 215 251.5 288 30 2 365 166 182.5 199 31 2 308 143 154.0 165 32 2 450 211 225.0 239 31 62 10,351 67 167.0 288

Here is a privacy-conscious dataset equivalent to the one above; all the variables and values remain, except strata and psu are replaced with BRR replicate-weight variables. The BRR replicate-weight variables are already svyset, and the default method for variance estimation is vce(brr).

```
. use https://www.stata-press.com/data/r18/nhanes2brr
. svyset
Sampling weights: finalwgt
             VCE: brr
             MSE: off
     BRR weights: brr_1 .. brr_32
     Single unit: missing
        Strata 1: <one>
 Sampling unit 1: < observations>
           FPC 1: <zero>
```
Suppose that we were interested in the population ratio of weight to height. Here we use total to estimate the population totals of weight and height and the svy brr prefix to estimate their ratio and variance; we use total instead of ratio (which is otherwise preferable here) to illustrate how to specify an *exp list*.

. svy brr WtoH =  $(\underline{\phantom{x}}\ b[\text{weight}]/\phantom{x})$  [height]): total weight height (running total on estimation sample) BRR replications (32): .........10...........20..........30.. done BRR results Number of obs = 10,351 Population size =  $117,157,513$ <br>Replications =  $32$ Replications =  $32$ <br>Design df =  $31$  $Design df =$ Command: total weight height WtoH: \_b[weight]/\_b[height] BRR Coefficient std. err. t P>|t| [95% conf. interval] WtoH .4268116 .0008904 479.36 0.000 .4249957 .4286276

The mse option causes svy brr to use the MSE form of the BRR variance estimator. This variance estimator will tend to be larger than the previous because of the addition of the familiar squared bias term in the MSE; see [SVY] **[Variance estimation](https://www.stata.com/manuals/svyvarianceestimation.pdf#svyVarianceestimation)** for more details. The header for the column of standard errors in the table of results is BRR \* for the BRR variance estimator using the MSE formula.

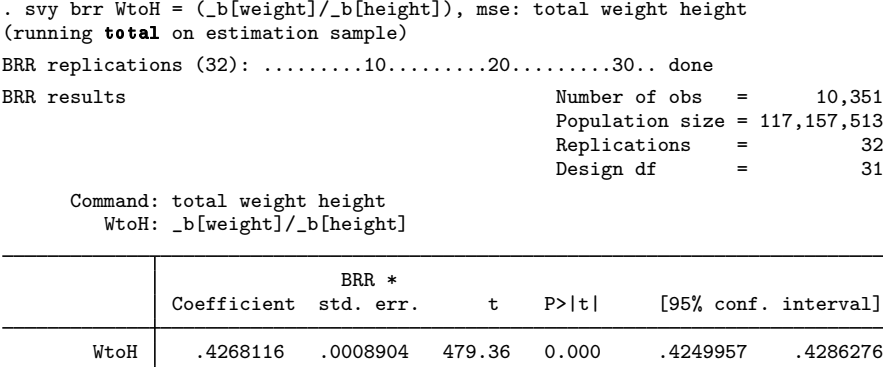

The bias term here is too small to see any difference in the standard errors.

◁

### <span id="page-5-0"></span>Example 2: Survey data without replicate-weight variables

For survey data with the PSU and strata variables but no replication weights, svy brr can compute adjusted sampling weights within its replication loop. Here the hadamard() option must be supplied with the name of a Stata matrix that is a Hadamard matrix of appropriate order for the number of strata in your dataset (see the following [technical note](#page-6-0) for a quick introduction to Hadamard matrices).

There are 31 strata in nhanes2.dta, so we need a Hadamard matrix of order 32 (or more) to use svy brr with this dataset. Here we use h32 (from the following technical note) to estimate the population ratio of weight to height by using the BRR variance estimator.

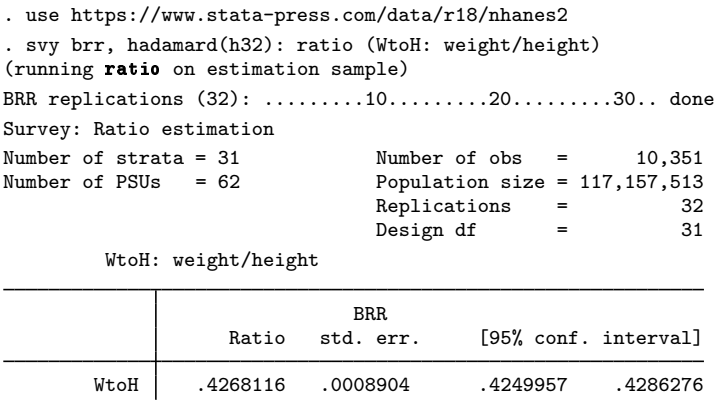

### <span id="page-6-0"></span>□ Technical note

A Hadamard matrix is a square matrix with  $r$  rows and columns that has the property

$$
H'_r H_r = r I_r
$$

where  $I_r$  is the identity matrix of order r. Generating a Hadamard matrix with order  $r = 2^p$  is easily accomplished. Start with a Hadamard matrix of order 2  $(H_2)$ , and build your  $H_r$  by repeatedly applying Kronecker products with  $H_2$ . Here is the Stata code to generate the Hadamard matrix for the [previous example.](#page-5-0)

```
matrix h2 = (-1, 1 \setminus 1, 1)matrix h32 = h2forvalues i = 1/4 {
        matrix h32 = h2 # h32}
```
svy brr consumes Hadamard matrices from left to right, so it is best to make sure that  $r$  is greater than the number of strata and that the last column is the one consisting of all 1s. This will ensure full orthogonal balance according to [Wolter](#page-7-9) [\(2007](#page-7-9)).

### □ Technical note

When the svy brr prefix is used with a user-defined program and when the expression list is  $\Delta$ b, svy brr calls

```
set coeftabresults off
```
before entering the replication loop to prevent Stata from performing unnecessary calculations. This means that, provided option noisily is not specified, estimation commands will not build or post the coefficient table matrix  $r$ ( $t$ able).

If your program calls an estimation command and needs  $r$ (table) to exist to perform properly, then your program will need to call

set coeftabresults on

before calling other estimation commands.

◁

### <span id="page-7-0"></span>**Stored results**

In addition to the results documented in [[SVY](https://www.stata.com/manuals/svysvy.pdf#svysvy)] svy, svy brr stores the following in  $e()$ :

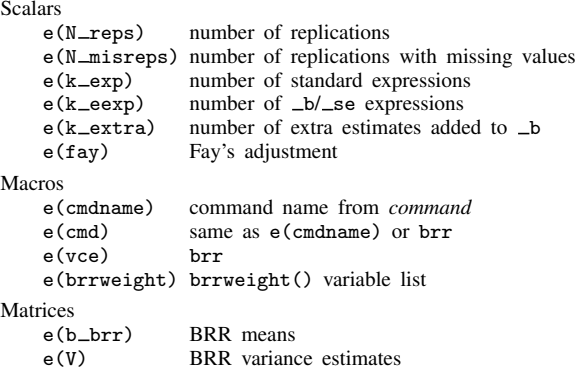

<span id="page-7-1"></span>When  $exp\_list$  is  $\Box$ b, svy brr will also carry forward most of the results already in  $\epsilon$  from *command*.

## **Methods and formulas**

<span id="page-7-2"></span>See [SVY] [Variance estimation](https://www.stata.com/manuals/svyvarianceestimation.pdf#svyVarianceestimation) for details regarding BRR variance estimation.

### **References**

<span id="page-7-4"></span>Judkins, D. R. 1990. Fay's method for variance estimation. Journal of Official Statistics 6: 223–239.

- <span id="page-7-5"></span>McCarthy, P. J. 1966. Replication: An approach to the analysis of data from complex surveys. In Vital and Health Statistics, ser. 2. Hyattsville, MD: National Center for Health Statistics.
- <span id="page-7-6"></span>. 1969a. Pseudoreplication: Further evaluation and application of the balanced half-sample technique. In Vital and Health Statistics, ser. 2. Hyattsville, MD: National Center for Health Statistics.
- <span id="page-7-7"></span>. 1969b. Pseudo-replication: Half-samples. Revue de l'Institut International de Statistique 37: 239–264. <https://doi.org/10.2307/1402116>.
- <span id="page-7-8"></span>McDowell, A., A. Engel, J. T. Massey, and K. Maurer. 1981. Plan and operation of the Second National Health and Nutrition Examination Survey, 1976–1980. Vital and Health Statistics 1(15): 1–144.

<span id="page-7-9"></span><span id="page-7-3"></span>Wolter, K. M. 2007. Introduction to Variance Estimation. 2nd ed. New York: Springer.

## **Also see**

- [SVY] [svy postestimation](https://www.stata.com/manuals/svysvypostestimation.pdf#svysvypostestimation) Postestimation tools for svy
- [SVY] [svy bootstrap](https://www.stata.com/manuals/svysvybootstrap.pdf#svysvybootstrap) Bootstrap for survey data
- [SVY] [svy jackknife](https://www.stata.com/manuals/svysvyjackknife.pdf#svysvyjackknife) Jackknife estimation for survey data
- [SVY] [svy sdr](https://www.stata.com/manuals/svysvysdr.pdf#svysvysdr) Successive difference replication for survey data

[SVY] [Calibration](https://www.stata.com/manuals/svycalibration.pdf#svyCalibration) — Calibration for survey data

- [SVY] [Poststratification](https://www.stata.com/manuals/svypoststratification.pdf#svyPoststratification) Poststratification for survey data
- [SVY] [Subpopulation estimation](https://www.stata.com/manuals/svysubpopulationestimation.pdf#svySubpopulationestimation) Subpopulation estimation for survey data
- [SVY] [Variance estimation](https://www.stata.com/manuals/svyvarianceestimation.pdf#svyVarianceestimation) Variance estimation for survey data

[U[\] 20 Estimation and postestimation commands](https://www.stata.com/manuals/u20.pdf#u20Estimationandpostestimationcommands)

Stata, Stata Press, and Mata are registered trademarks of StataCorp LLC. Stata and Stata Press are registered trademarks with the World Intellectual Property Organization of the United Nations. StataNow and NetCourseNow are trademarks of StataCorp LLC. Other brand and product names are registered trademarks or trademarks of their respective companies. Copyright (c) 1985–2023 StataCorp LLC, College Station, TX, USA. All rights reserved.

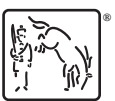

For suggested citations, see the FAQ on [citing Stata documentation](https://www.stata.com/support/faqs/resources/citing-software-documentation-faqs/).